随着数字货币的不断崛起和普及,交易平台的选择逐渐成为商家和消费者关注的 焦点。不仅必须满足交易效率、安全性及易用性等基本要求,还需要在越来越复杂 的市场环境中增加一些附加值服务。

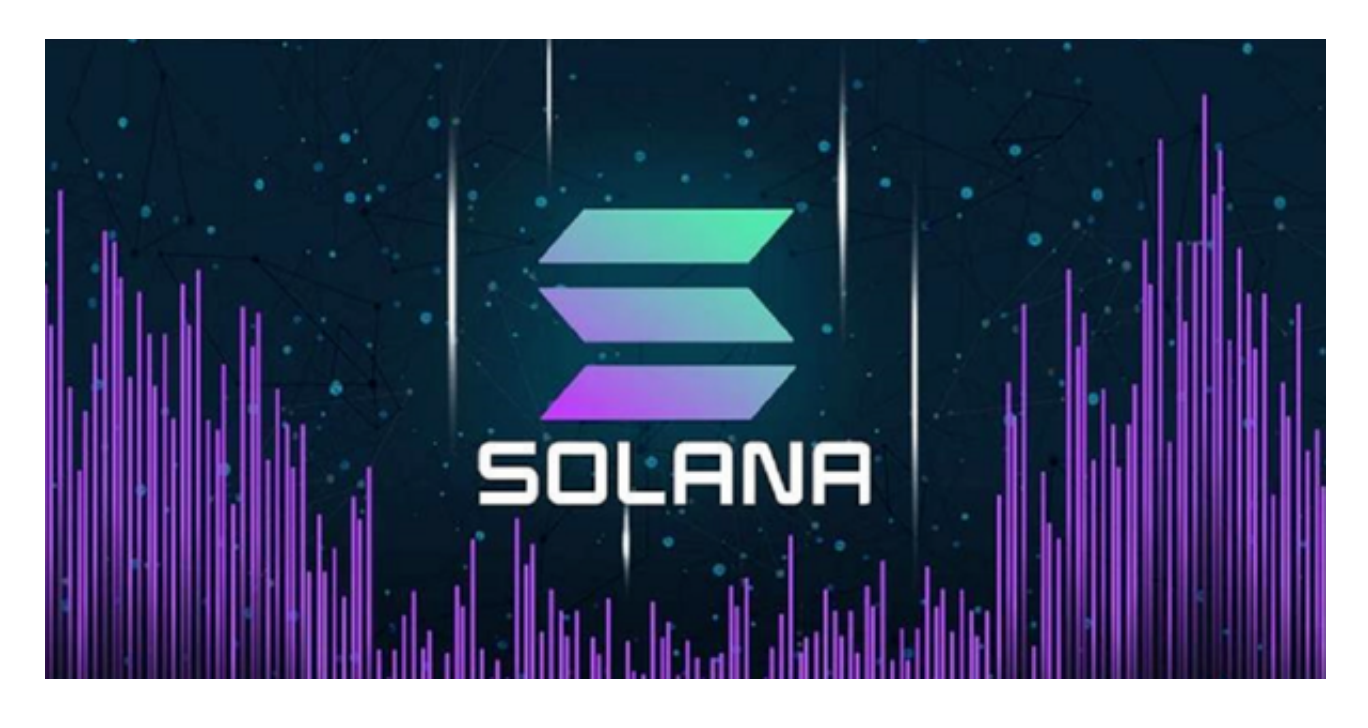

 Bitget作为近年来交易平台中热度最高的平台,为用户提供了一个安全、简便的交 易环境。Bitget交易所是一个非常正规和安全的交易平台。它通过多个认证机构的 审核,采用高级安全技术和合作模式,保护用户的资产和兴趣,为交易者提供了一 个可信赖的数字货币交易所。

如何通过Bitget APP交易SOL币:

1.下载与安装:在手机的浏览器中访问Bitget官方网站,点击Bitget首页顶部下载 按钮进入下载页面,选择适用的版本进行下载,下载完成后打开Bitget APP注册账户并登录。

2.充值:在主界面,找到"资产"或"钱包"选项,点击进入。选择"充值"并从 下拉菜单中选择"SOL"。按照屏幕指示,将您的SOL币转到提供的地址。

3.交易SOL: 在APP主界面, 选择"交易"或"市场", 然后在搜索栏中输入"S OL"以找到与SOL相关的交易对。点击您希望交易的交易对(例如:SOL/USDT) 。

4.设置交易参数: 在交易界面, 您可以选择"买入"或"卖出"SOL。输入您希望

## **智行理财网** Bitget好用吗,Bitget平台能购买SOL币吗

购买或出售的数量,设置价格,然后点击"下单"或"确认"。

5.等待交易确认: 一旦订单匹配, 您的交易将被确认, SOL币将被加到您的账户中 或从中扣除。

6.提现: 如果您希望将SOL币转移到其他钱包或交易所, 只需回到"资产"或"钱 包"界面,选择"提现"并按照屏幕指示操作。

 Bitget交易所是你身边的数字货币资讯宣传者,推荐您下载Bitget交易所APP,以 获取最新的数字货币资讯和实时行情分析。Bitget交易所APP是最具可信度的数字 货币资讯平台之一,提供全面的币种资讯和实时行情,让你随时随地了解数字货币 世界的动态。

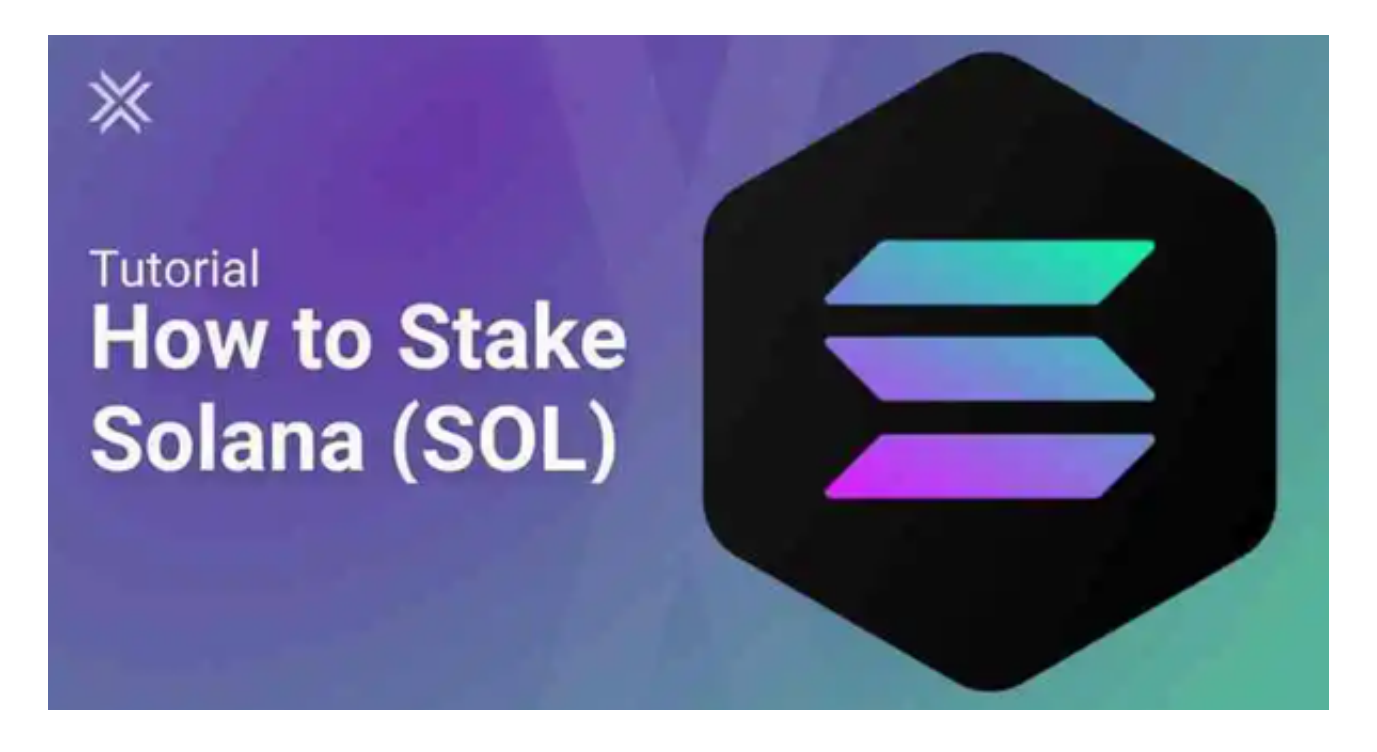

 总之,Bitget不仅提供了一个安全的交易环境,还让SOL币的交易变得简单快捷。 但请记住,所有投资都有风险,因此建议您在交易之前充分了解市场并制定合理的 投资策略。